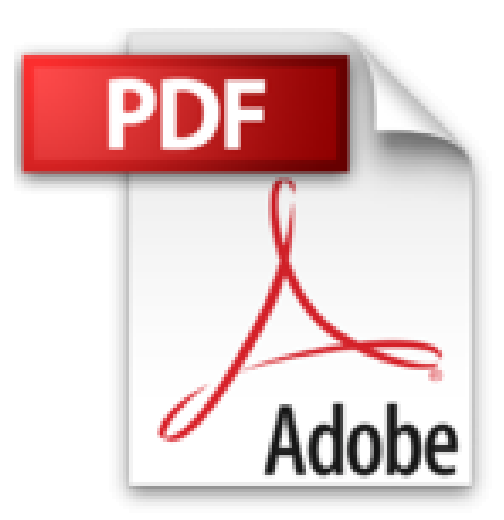

# **Hogar digital: Cómo configurar y gestionar una red informática para su hogar (Spanish Edition)**

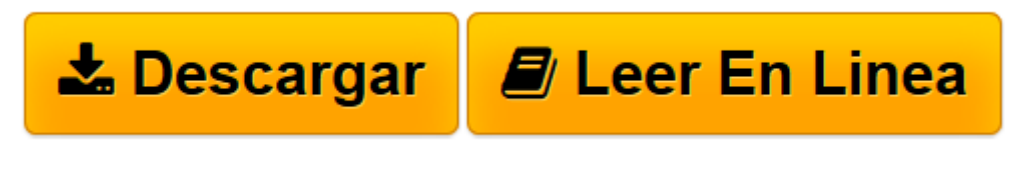

[Click here](http://bookspoes.club/es/read.php?id=B01B1Q7WCK&src=fbs) if your download doesn"t start automatically

## **Hogar digital: Cómo configurar y gestionar una red informática para su hogar (Spanish Edition)**

David Prudencio Aguado

#### **Hogar digital: Cómo configurar y gestionar una red informática para su hogar (Spanish Edition)** David Prudencio Aguado

Año 2016; vivimos en el hogar digital, el hogar 2.0. Para bien o para mal, nos guste más o nos guste menos, la informática ha entrado de lleno en nuestras vidas, tanto en el trabajo como en casa, y lo ha hecho para hacernos la vida más cómoda. Una vez nos acostumbramos a usar la tecnología nos cuesta deshacernos de ella: todos los días hacemos algo que era impensable hace unos años: llevamos continuamente el teléfono móvil con nosotros, vayamos donde vayamos, y no lo hacemos precisamente porque necesitemos hacer o recibir llamadas, ese es por lo general el menor uso que hacemos de él; lo hacemos porque nos permite estar conectados de continuo, recibir notificaciones al instante, hacer una foto o grabar un vídeo, consultar las redes sociales o pasar los tiempos muertos en el autobús o en la consulta del médico jugando a nuestro juego favorito. En efecto, todo eso que hasta no hace mucho para muchos de nosotros era de ciencia ficción, hoy es algo tan normal como ver la televisión. Y es que eso de poder hacer una foto en cualquier momento y poder enviarla a cualquier persona del mundo en un solo instante, eso de poder comunicarnos con quien queramos con un solo gesto, engancha y mucho.

Tenemos la casa llena de dispositivos electrónicos: televisión, ordenador, teléfonos móviles, tabletas, consola de videojuegos; generamos y consumimos mucha información a diario: programas de televisión que no damos abasto para ver, fotografías y vídeos que hacemos con nuestro móvil o cámara digital o que nos envían nuestros amigos y nuestras familias, el acceso instantáneo a toda la música que queramos, en definitiva, un océano inmenso de información. ¿Cómo clasificamos y compartimos toda esta información? ¿Cómo protegemos a nuestros hijos de los peligros que encierra Internet sin que ello interfiera en su educación y aprendizaje? ¿Cuál es la mejor forma de conectar todos nuestros gadgets electrónicos? ¿Cómo recuperamos nuestro ordenador después de quedar inutilizado por un virus? ¿Cómo lo recuperamos sin perder nuestra información? El objetivo de este libro es dar respuesta a todas estas preguntas y que sea capaz de crear y gestionar una red informática para su hogar de la forma más sencilla posible.

**[Descargar](http://bookspoes.club/es/read.php?id=B01B1Q7WCK&src=fbs)** [Hogar digital: Cómo configurar y gestionar una re ...pdf](http://bookspoes.club/es/read.php?id=B01B1Q7WCK&src=fbs)

**[Leer en línea](http://bookspoes.club/es/read.php?id=B01B1Q7WCK&src=fbs)** [Hogar digital: Cómo configurar y gestionar una ...pdf](http://bookspoes.club/es/read.php?id=B01B1Q7WCK&src=fbs)

### **Descargar y leer en línea Hogar digital: Cómo configurar y gestionar una red informática para su hogar (Spanish Edition) David Prudencio Aguado**

#### Format: Kindle eBook

Download and Read Online Hogar digital: Cómo configurar y gestionar una red informática para su hogar (Spanish Edition) David Prudencio Aguado #JQI8SCYKPOH

Leer Hogar digital: Cómo configurar y gestionar una red informática para su hogar (Spanish Edition) by David Prudencio Aguado para ebook en líneaHogar digital: Cómo configurar y gestionar una red informática para su hogar (Spanish Edition) by David Prudencio Aguado Descarga gratuita de PDF, libros de audio, libros para leer, buenos libros para leer, libros baratos, libros buenos, libros en línea, libros en línea, reseñas de libros epub, leer libros en línea, libros para leer en línea, biblioteca en línea, greatbooks para leer, PDF Mejores libros para leer, libros superiores para leer libros Hogar digital: Cómo configurar y gestionar una red informática para su hogar (Spanish Edition) by David Prudencio Aguado para leer en línea.Online Hogar digital: Cómo configurar y gestionar una red informática para su hogar (Spanish Edition) by David Prudencio Aguado ebook PDF descargarHogar digital: Cómo configurar y gestionar una red informática para su hogar (Spanish Edition) by David Prudencio Aguado DocHogar digital: Cómo configurar y gestionar una red informática para su hogar (Spanish Edition) by David Prudencio Aguado MobipocketHogar digital: Cómo configurar y gestionar una red informática para su hogar (Spanish Edition) by David Prudencio Aguado EPub

#### **JQI8SCYKPOHJQI8SCYKPOHJQI8SCYKPOH**